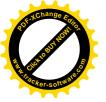

# UNE MARQUE UN NOM

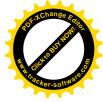

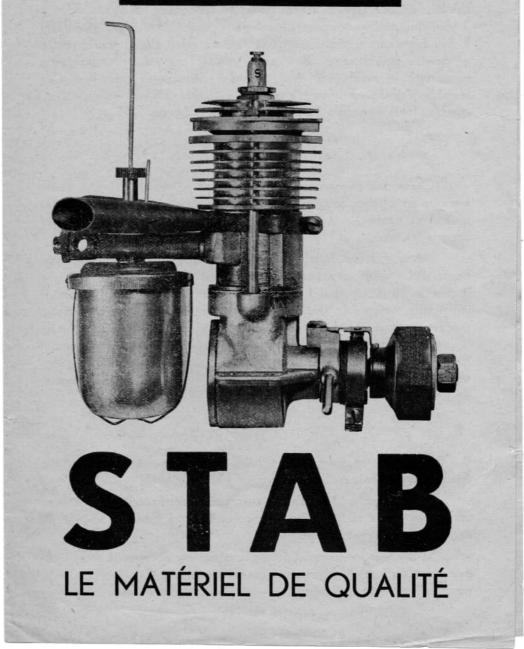

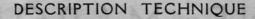

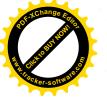

Puissance 1/5 CV. a 5500 t.m. Cylindre 7.60 cm<sup>3</sup>. Course 20 <sup>m</sup>/m. Alésage 22,3. Poids nu 227 gr. Poids avec Allumage 322 gr. Vitesse en charge avec hélice de 33 cm. 5500 t.m.

Culasse en dural, chemise de refroidissement à ailettes en dural, cylindre en acier spécial traité, piston en aluminium haute résistance à 2 segments, bielle en bronze phosphoreux, carter en alliage d'aluminium à haute résistance, vilebrequin équilibré en acier spécial traité, portée en bronze phosphoreux, came acier trempé, carburateur à dépression permettant le montage inverse, réservoir démontable admission d'air réglable à distance, rupteur à avance variable, contacts en tungstène, Systême d'allumage par bobine de 4 volts et bougie "S".

#### MISE EN MARCHE

Ce moteur de conception extrêmement simple est des plus facile à mettre en marche. Sa compression qui n'est pleinement acquise qu'après un rodage patient lui assure alors une puissance exceptionnelle et des départs francs.

Notez que les moteurs neufs, tout comme une automobile ont besoin d'être rodés, un ajustage spécial qui est exécuté très serré, fait que le moteur s'arrête à chaud, ceci provient de la dilatation du piston. Il importe de remettre en marche inlassablement jusqu'à l'obtention d'une marche continue à faible régime, ne pas tenir compte des variations de régime qui indiquent simplement que le rodage n'est pas terminé ce qui n'empêche pas le montage du moteur sur le motomodèle car le refroidissement en vol est bien meilleur qu'au point fixe et le rodage se termine de lui-même.

#### MODE D'EMPLOI

1° Remplir le réservoir d'un mélange composé d'une partie d'huile épaisse pour 2 parties d'essence.

2° Brancher tout le câblage avec connections soudées et s'assurer après avoir connecté la pile ou l'accu, que l'on tire bien  $4 \ mma_m$  d'étincelle entre fil de bougie et masse.

3° Dévisser le pointeau du carburateur du nombre de tours indiqué sur l'étiquette de livraison et placer l'avance à l'allumage dans la position également indiquée.

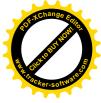

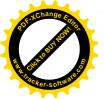

4º Boucher la pipe d'air en fermant le starter et faire plusieurs aspirations jusqu'à l'obtention d'explosions successives (il est parfois nécessaire d'insister longuement, surtout par temps froid), au besoin dévisser le pointeau d'un tour supplémentaire.

5° Sitôt obtenu les explosions ouvrir l'air et lancer franchement l'hélice en tenant son doigt très près du moyeu.

6° Dès que le moteur tourne refermer doucement l'essence pour que le moteur prenne la marche 2 temps.

SCHÉMA D'ALLUMAGE

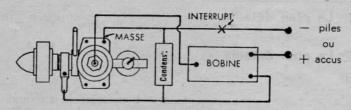

IMPORTANT. - La proportion du mélange doit être observée scrupuleusement faute de quoi on risque l'usure prématurée de l'ensemble cylindre piston.

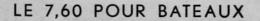

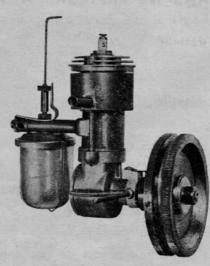

Nous construisons un moteur spécial pour bateaux dont le refroidissement est assuré par une chemise d'eau; il faut munir ces moteurs de notre volant indispensable pour ce genre de montage Ces moteurs

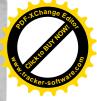

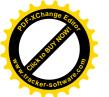

sont particulièrement soignés et leur mise en marche s'effectue par simple impulsion donnée au volant à la main c'est-à-dire selon le terme consacré "au quart de tour".

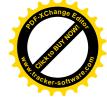

NOTA IMPORTANT. - Ces moteurs doivent être rodés avec un refroidissement à eau constitué par exemple par un récipient d'un demi litre muni de 2 ajutages et rempli d'eau. Dans le bateau ont peu faire circuler l'eau par une pompe de circulation puisant l'eau par le fond de la coque.

## Demandez-nous...

- 1º **Le plan détaillé** permettant la construction du moteur 2,27 cm<sup>3</sup>.
- 2º Le plan détaillé du 4,58 cm<sup>3</sup>.
- 3° • du 7,60 cm<sup>3</sup>.
- 4° » » du 10 cm³ transformable en marin.
- 5° • du 15,20 cm³ bicylindre en ligne
  - ou opposé à refroidissement par air ou liquide.
- 6º Le plan détaillé du 20 cm<sup>3</sup> en ligne marin ou volant.

#### et 2 PLANS DE MOTEURS A VAPEUR

- 7º Le 'SIMPLEX ' monocylindre, double effet. Le plan détaillé
- 8º Le Bicylindre en ligne, double effet, avec plan de sa chaudière et de sa lampe à pression.

#### Le plan détaillé

Bougie de rechange. — Marque S. — Echappement spécial. Plan d'une bobine d'allumage de 4 volts.

## 4 Plans d'avions spécialement conçus pour le STAB 7,60

Pour toutes pièces détachées, pièces de rechanges ou demande de renseignements s'adresser à :

R. STAB, 35, Rue des Petits-Champs - PARIS 1er TÉL. RIC. 40-88 - C. Postaux Paris 174.834 - R. C. Seine 451.926

L'ART GRAPHIQUE R. FRETARD, 4. RUE GROTIUS . SURESNES

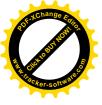

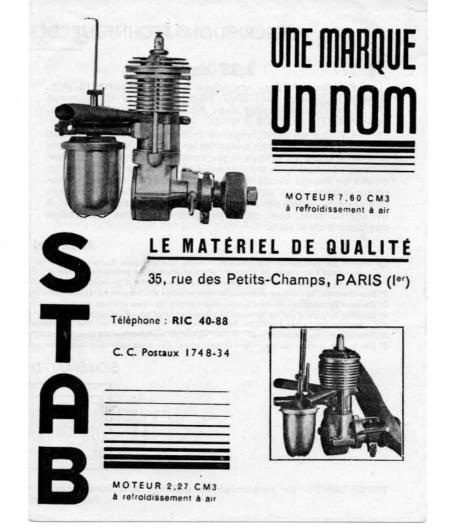

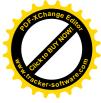

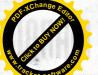

## DESCRIPTION TECHNIQUE DES MOTEURS STAB A ESSENCE

## 2,27 cm<sup>3</sup>

alésage 13,5, poids nu 110 gr poids complet avec allumage 175 gr., vitesse en charge avec hélice de 23 c/m : 6200 t.m., puissance 1/10 cv., cycle 2 temps

Culasse en dural, chemise o oilettes en dural, cylindre en acier spécial traité, piston ocier trempé extro dur sans segments, bielle en alliage léger, carter en alliage d'aluminium à haute résistance, vilebreauin équilibre en ocier spécial traité, portée en bronze phosphoreux, come en ocier trempé, carburateur à dépression permettant le montage inversé, réservoir démontable, admission d'air réglable o distance, rupteur à avance voriable, contacts en tungstène, système d'allumage par bobine de 4 volts.

### 7,60 cm<sup>3</sup>

Puissance 1/5 CV. a 5500 t.m. Cylindre 7,60 cm3. Come 20 m/m. Alésage 22,3. Poids nu 227 gr. Poids avec allumage 322 gr. Vitesse en charge avec hélice de 33 c/m. 5500 t.m.

Culasse en dural, chemise de refroidissement à ailettes en dural, cylindre en acier spécial traité, piston en aluminium haute résistance à 2 segments, bielle en bronze phosphoreux, carter en alliage d'aluminium à haute résistance, vilebrequin équilibré en acier spécial traité, portée en bronze phosphoreux, came acier trempé, carburateur à dépression permettant le montage inverse, réservoir démontable, admission d'air réglable à distance, rupteur à avance variable, contacts en tungstène, système d'allumage par bobine de 4 volts et bougie "S".

#### MISE EN MARCHE

- Ce moteur de conception extrêmement simple est des plus facile à mettre en marche sa haute compression lui permet des départs francs et nerveux et sa puissance très élevée le place au premier plan de la production actuelle, se conformer strictement aux indications ci-dessous :
- l' Remplir le réservoir d'un mélange compose d'une partie d'huile epaisse pour 2 parties d'essence.
- 2° Brancher tout le câblage avec connections soudees et s'assurer après avoir connecte la pile ou l'accu, que l'on tire bien 4 m/m d'étincelle entre fil de bougie et masse. 3° Dévisser le pointeau du carburateur du nombre de tours indique sur l'étiquette de livraison et placer l'avance à l'allumage dans la position également indiquée. 4° Boucher lo pipe d'air en fermant le storter et faire plusieurs aspirations jusqu'a l'obtention d'explosions successives (il est parfois nécessaire d'insister longuement, surtout par temps fraid), au besoin devisser le pointeau d'un tour supplémentaire
- 5° Sitôt obtenu les explosions ouvrir l'air et lancer franchement l'helice en tenant son doigt très près du moyeu

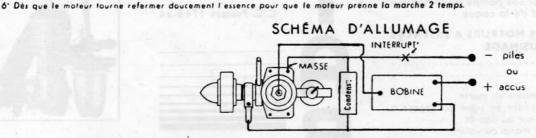

IMPORTANT · La proportion du mélange doit être observée scrupuleusement faute de quoi on risque l'usure prématurée de l'ensemble cylindre piston.

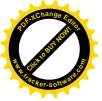

## LE 2,27 ET LE 7,60 POUR BATEAUX

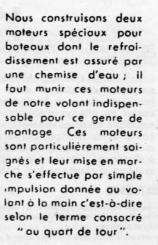

NOTA IMPORTANT. — Ces moteurs doivent être rodés avec un refroidissement à eau constitué par exemple par un récipient d'un demi litre muni de 2 ajutages et rempli d'eau. Dans le bateau on peut faire circuler l'eau par une pompe de circulation puisont l'eau par le fond de la coque.

#### PLAN DE CONSTRUCTION DE NOS MOTEURS A ESSENCES AVEC NOTICE D'USINAGE

| Les       | plans d | e moteu  | rs auto-allumage et plans de moteur à vapeur                                         |
|-----------|---------|----------|--------------------------------------------------------------------------------------|
| 6°        | »       | »        | refroidissement par air ou liquide<br>du 20 cm <sup>3</sup> en ligne marin ou volant |
| 5°        | »       | »        | du 15.20 cm <sup>3</sup> bicylindre en ligne ou opposé é                             |
| <b>4°</b> | >>      | >>       | du 10 cm <sup>3</sup> transformable en marin                                         |
| 3°        | »       | >>       | du 7.60 cm <sup>3</sup>                                                              |
| 2°        | >>      | >>       | du 4.58 cm <sup>3</sup>                                                              |
| 1.        | Le plan | détaillé | du 2.27 cm <sup>3</sup>                                                              |

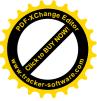